### **Week4- Topics**

HTML5 & CSS Intro to CSS CSS text

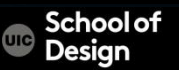

# **External/ Internal /Inline CSS**

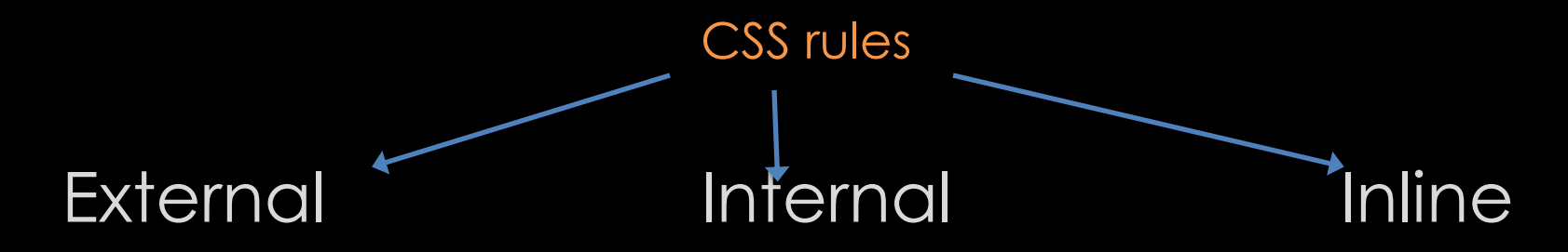

<link href="css/styles.css" <style type="text/css"> <span class="yellow"> type="text/css" rel="stylesheet" /> … …

Styles.css </style></style></style></span>

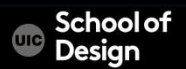

## **CSS Text**

Common default browser typefaces

Georgia

Times

Times New Roman

Arial

Verdana

**Helvetica** 

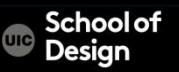

## **CSS Text**

Typefaces are subject to copyright

typefaces installed on the user's computer Link to download the typeface

License fonts from font foundries

Convert font to images (logo, titles)

sIFR - Embed font into a Flash movie

Cufon- uses JavaScript to create SVG or VML version of the text

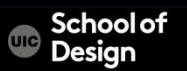

# **font-family:**

```
<style type="text/css">
body {
       font-family: Georgia, Times, serif;}
h1, h2\{font-family: Arial, Verdana, sans-serif;}
.credits {
       font-family: "Courier New", Courier, monospace;}
\langlestyle\rangle
```
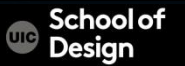

body { font-family: Arial, Verdana, sans-serif; font-size: 12px;} h1 { font-size: 200%;} h2 { font-size: 1.3em;}

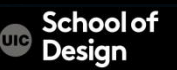

```
pixels – px
```

```
precise control over how much space the text takes
      The default size of text in browsers is 16px
percentages - %
      75% - the equivalent of 12px 
      200% - 32px
ems
      An em is equivalent to the width of a letter m
```
points – pt

for printer friendly versions of web pages

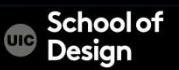

16 century – European typographers developed scale of text sizes

Changed little in the past 400 years

Photoshop, InDesign and Word offer the same sizes of text

 $B_{\rm pt}$  $9<sub>pt</sub>$  $10<sub>m</sub>$  $11_{\text{at}}$  $12<sub>pt</sub>$  $14_{pt}$  $18<sub>pt</sub>$  $24_{pt}$  $36_{pt}$ 

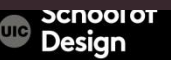

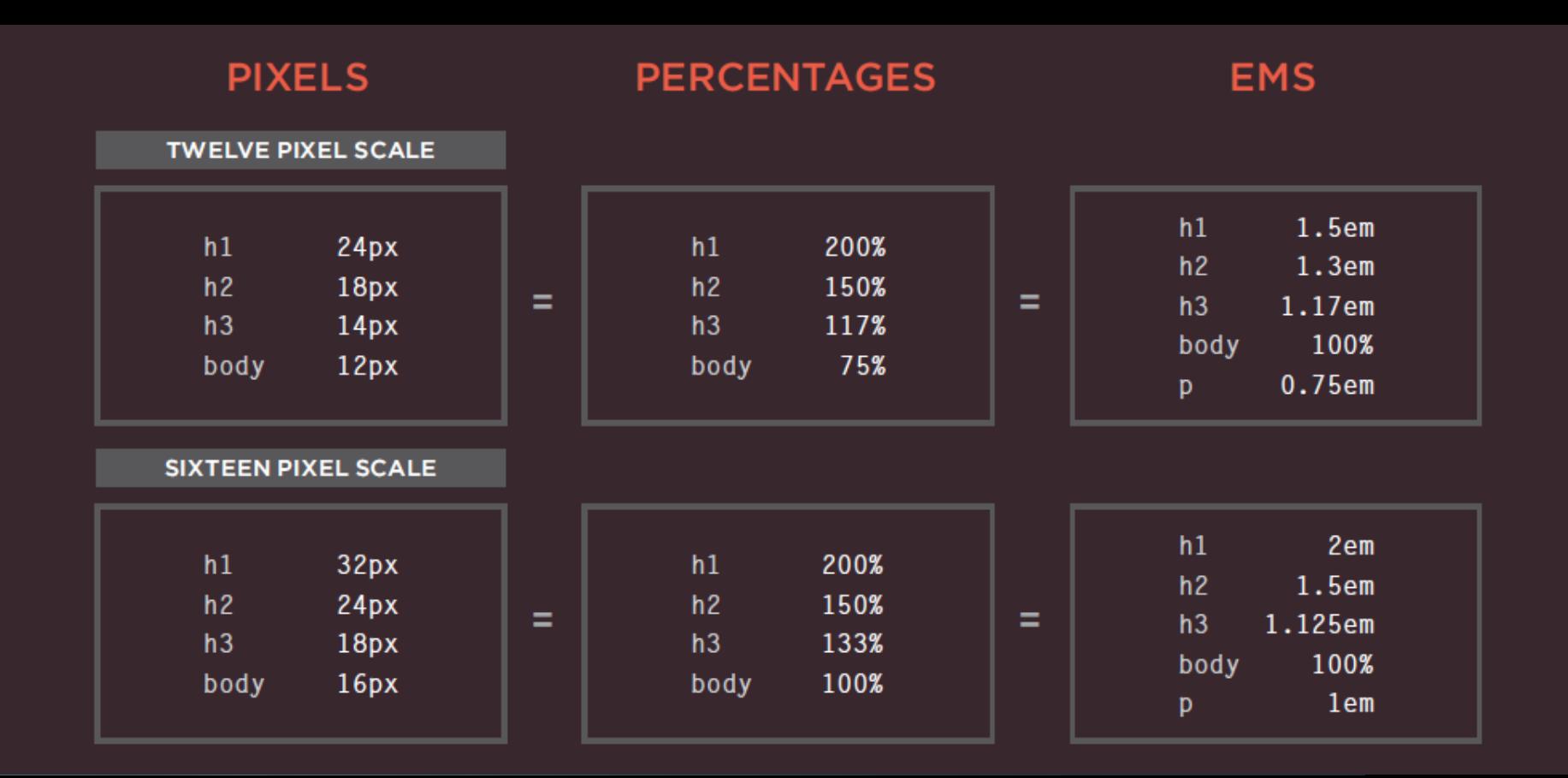

- Font size in pixels true to size
- Pixels are relative to the resolution of the screen 800x600 vs 1280x800 screen resolution will appear different
- The default size of text in a web browser is 16 pixels.
	- Using percentages of this amount, create a scale where the default text size is different, and headings are sized in relation to this.
- Users can change the default size of text in their web browsers
- Preserve the scale but not the size

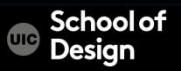

# **Typography options**

- Are limited
- Replacements techniques

*@font-face sIFR Canvas* 

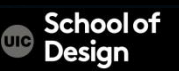

## **@font-face**

- allows to use a font not installed on the computer of the user
- by specifying a path to a copy of the font, which will be downloaded if it is not on the user's machine
- the license for the font must permit it to be used in this way

```
@font-face {
      font-family: 'ChunkFiveRegular';
      src: url('fonts/chunkfive.eot');}
h1, h2 {
       font-family: ChunkFiveRegular, Georgia, serif;}
```
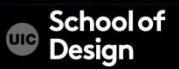

## **@font-face**

- typeface designers do not allow to use their fonts as @font-face
- open source fonts:

www.fontsquirrel.com www.fontex.org www.openfontlibrary.org

• some fonts are only free for personal use (not in .com websites!)

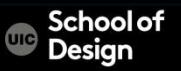

### **@font-face**

• commercial fonts for a fee:

www.typekit.com www.kernest.com www.fontspring.com

• Google open source font files on their servers:

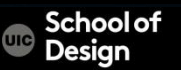

# **Replacement techniques**

### *sIFR*

- uses Flash to replace the text with a small vector representation of the desired glyphs
- requires a browser with the Adobe Flash Lite plugin

### *Canvas*

- uses JavaScript and the HTML5 canvas element to render text to the device
- browsers must have good JavaScript and HTML5 support

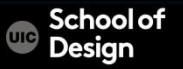

# **Google Fonts - Free**

### **Google Fonts**

More scripts About Analytics New to Google Fonts?

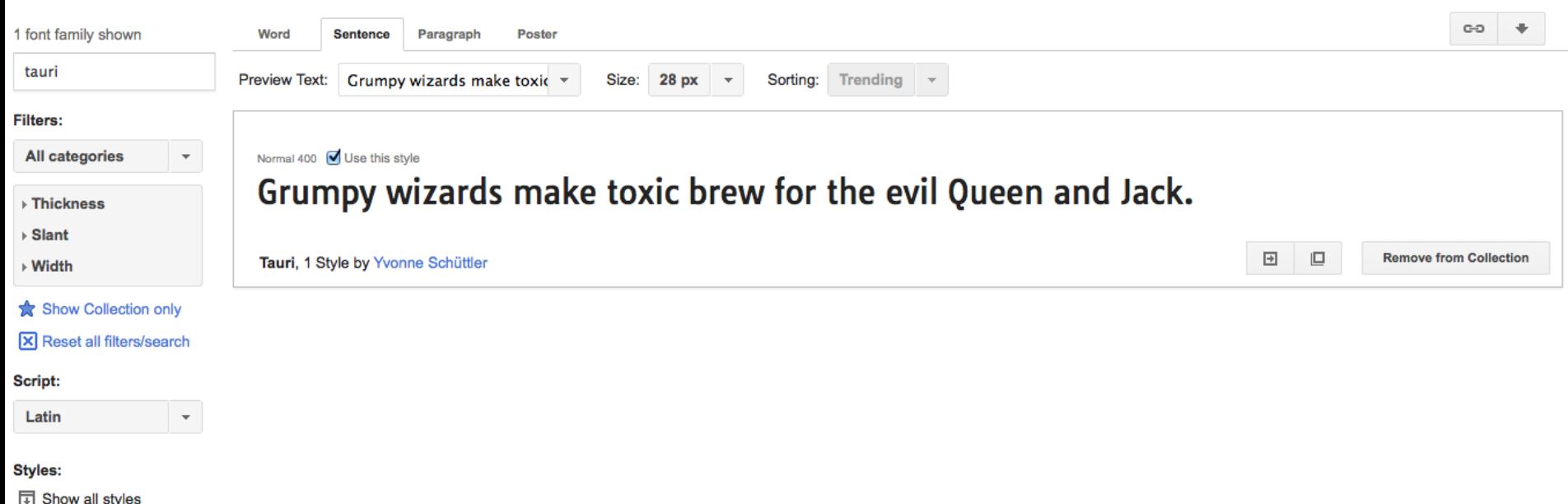

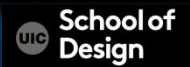

# **TypeKit**

### https://typekit.com/

install Creative Cloud Software to sync the fonts to our desktop At no extra fee for this sync, even if you do not subscribe to CC The username and password are:

graphicdesignuic@gmail.com Roeger3410

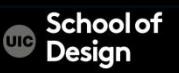

- different browsers support different font formats
- supply the font in several variations to reach all browsers

FontSquirrel can convert fonts into different formats: www.fontsquirrel.com/fontface/generator

• Provides the CSS code for the @font-face rule

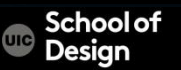

Font formats order:

1. eot 2. woff 3. ttf/otf 4. svg

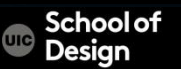

@font-face { font-family: 'ChunkFiveRegular'; src: url('fonts/chunkfive.eot'); src: url('fonts/chunkfive.eot?#iefix') format('embedded-opentype'), url('fonts/chunkfive.woff') format('woff'), url('fonts/chunkfive.ttf') format('truetype'), url('fonts/ chunkfive.svg#ChunkFiveRegular') format('svg'); }

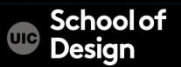

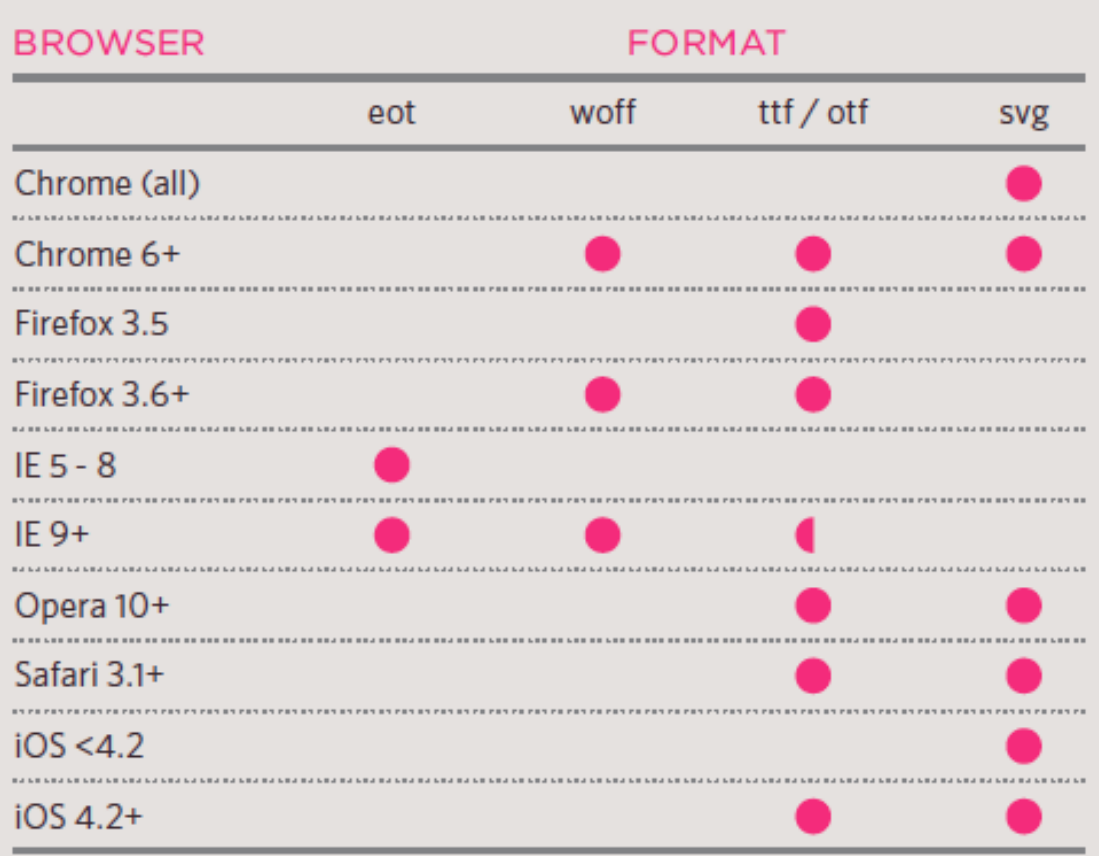

School of<br>Design

 $\oplus$ 

# **font-weight:**

.credits { font-weight: bold;}

.maintext { font-weight: normal;}

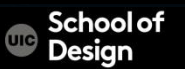

# **font-style:**

- normal
- Italic
- oblique

.credits { font-style: italic; }

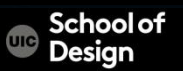

# **text-transform:**

- uppercase
- lowercase
- capitalize

h1{ text-transform: uppercase; }  $h2$ { text-transform: lowercase; } .credits{ text-transform: capitalize; }

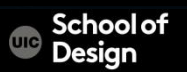

# **text-decoration:**

- none
- underline
- line-through
- blink

.credits{ text-decoration: underline; }  $\overline{A}$  { text-decoration: none; }

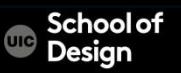

## **line-height:**

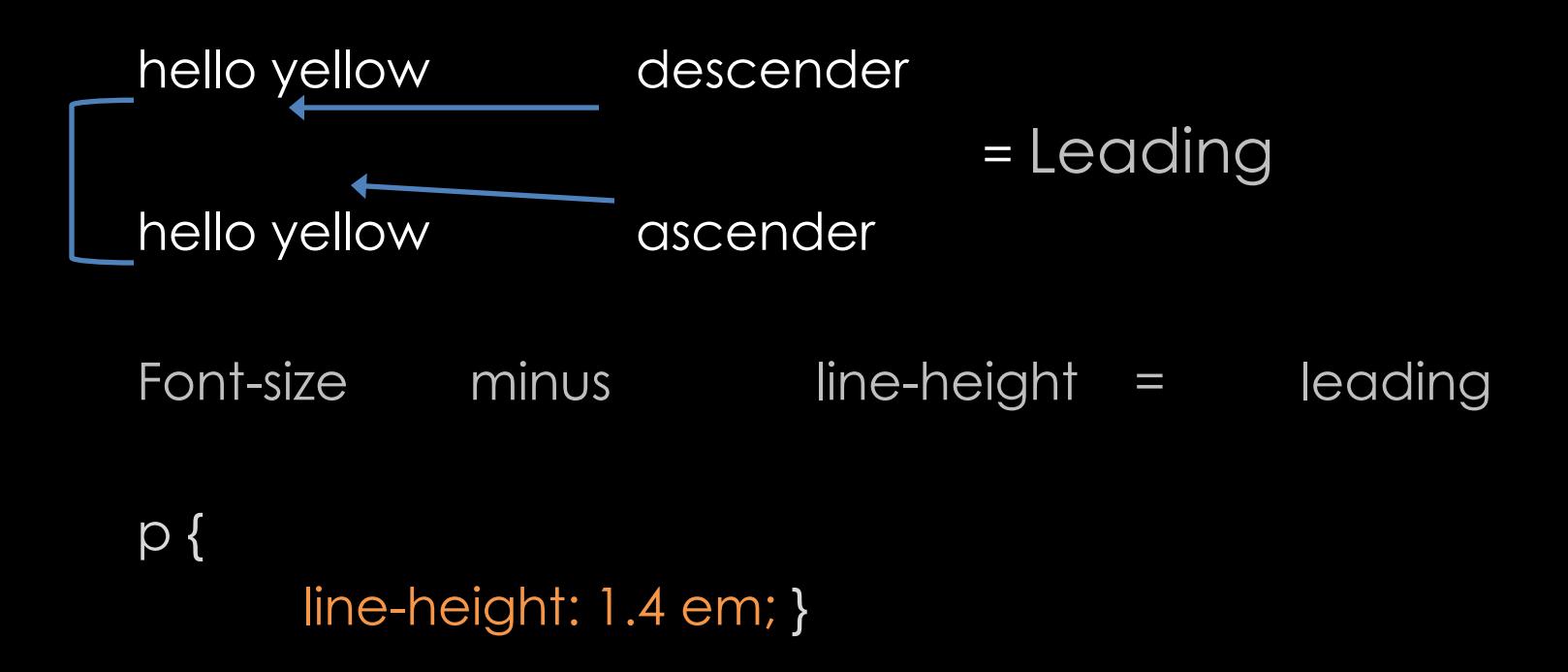

**Schoolof** Design

# **letter-spacing: word-spacing:**

letter-spacing: = kerning

h1, h2 $\{$ text-transform: uppercase; letter-spacing: 0.2em;} .credits { font-weight: bold; word-spacing: 1em;}

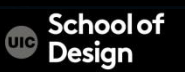

# **text-align:**

- left
- right
- center
- Justify

h1 { text-align: left;} p { text-align: justify;}

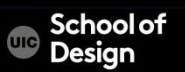

# **vertical-align:**

- Baseline
- Sub
- Super
- Top
- Text-top
- Middle
- Bottom
- Test-bottom

 $#six$ -months { vertical-align: text-top; }  $#$ one-year { vertical-align: baseline; } #two-years { vertical-align: text-bottom; }

**RESULT** 

**Briard Life Stages** 

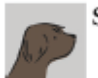

Six months

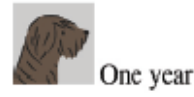

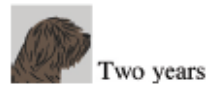

## **text-indent:**

### Allows to indent the first line of text

#### $h1 \{$

background-image: url("images/logo.gif"); background-repeat: no-repeat;  $text$ -1ndent: -9999px; }  $.<sub>cdits</sub>$  $text{-}1$ ndent: 20px;}

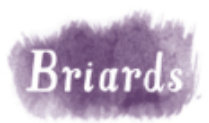

**RESULT** 

by Ivy Duckett

The briard, or berger de brie, is a large breed of dog traditionally used as a herder and guardian of sheep.

#### **Breed History**

The briard, which is believed to have originated in France, has been bred for centuries to herd and to protect sheep. The breed was used by the French Army as sentries, messengers and to search for wounded soldiers because of its fine sense of hearing. Briards were used in the First World War almost to the point of extinction. Currently the population of briards is slowly recovering. Charlemagne, Napoleon, Thomas Jefferson and Lafayette all owned

- 1 how far to the left or right the shadow should fall
- 2 the distance to the top or bottom that the shadow should fall
- 3 specifies the amount of blur that should be applied to the drop shadow
- 4 the color of the drop shadow

p.three { background-color: #cccccc; color: #ffffff; text-shadow: 2px 2px 7px #111111;}

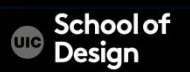

## **Pseudo elements - :first-letter :first-line**

p.intro:first-letter { font-size: 200%;} p.intro:first-line { font-weight: bold;}

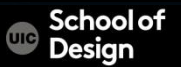

### **Pseudo classes - :link, :visitied, :hover, :active, :focus**

Pseudo classes allow to change appearance of elements upon interaction :link

styles for links that have not yet been visited

:visited

styles for links that have been visited

:hover

a user hovers over an element with a mouse cursor :active

when an element is activated by a user (button is pressed)

:focus

when an element has focus

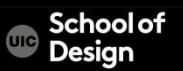

### **Pseudo classes - :link, :visitied, :hover, :active, :focus**

a:link {

```
color: deeppink;
       text-decoration: none;}
a:visited {
       color: black;}
a:hover {
       color: deeppink;
input {
       padding: 6px 12px 6px 12px; border: 1px solid #665544; color: #ffffff;}
input.submit:hover {
       background-color: #665544;}
```
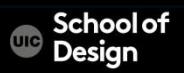

## **Attribute Selectors**

allow to create rules that apply to elements that have an attribute with a specific value

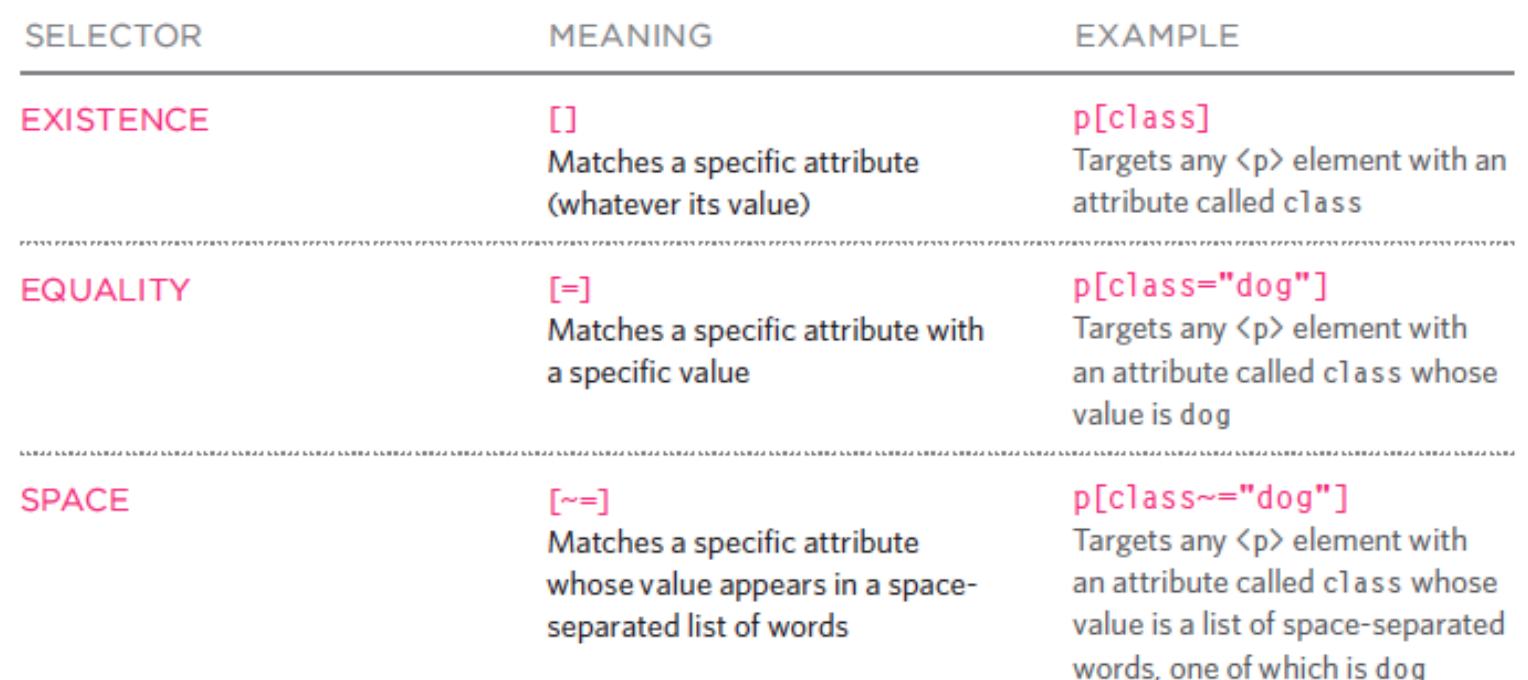

---------------------

### **Attribute Selectors**

#### **PREFIX**

#### $\Gamma$   $\sim$   $\sim$   $\Gamma$

Matches a specific attribute whose value begins with a specific string

#### **SUBSTRING**

#### $F^* = 1$

Matches a specific attribute whose value contains a specific substring

#### p[attr^"d"]

Targets any <p> element with an attribute whose value begins with the letter "d"

#### p[attr\*"do"]

Targets any <p> element with an attribute whose value contains the letters "do"

#### **SUFFIX**

#### $s=1$

Matches a specific attribute whose value ends with a specific string

#### p[attr\$"g"]

Targets any <p> element with an attribute whose value ends with the letter "g"

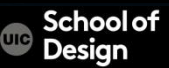

### Simple attribute selector

# selects all elements with the matching value p[class] {color: blue}

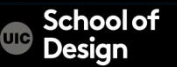

### Advanced attribute selector

selects elements with matching substrings in the value of the attribute. ( existing attributes or created custom attributes) caret  $(\wedge)$  - begins with the value "iphone": p[device^="iphone"] {background: green;}

dollar sign or string (\$) - ends with the value "iphone": p[device\$="iphone"] {background: blue;}

star (\*) - contains at least one instance of "lcd": p[device\*="lcd"] {background: red;}

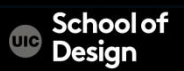

Selector selects markup elements it should apply rules to

- Universal
- Type or element selectors
- Contextual selectors (descendant, child, and adjacent sibling)
- Class
- $\cdot$  ID
- Pseudoclasses
- Pseudoelements

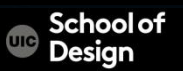

Universal selector

selects all elements useful for defining the default typeface or font size (body, html) {font-family:sans-serif;}

Type or element selector selects specific element h1 {color: red;}

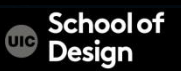

### Descendent selector

selects elements that are descendants of another element as indicated by a single space separation li a {color: black;}

### Child selector

- similar to the descendent selector
- selects only the child of the defined element, not all instances like the descendent selector
- p > em {background-color: yellow;}

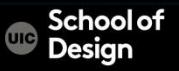

Pseudoselectors select elements that might not exist in the markup :link :visited :hover :active :before :after :first-child :last-child

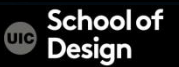

### Adjacent sibling selector

Selects an element that comes immediately after another element with the same parent.

h1 + p { margin-bottom: 1em;}

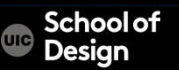

# **CSS Selectors Commonly used in Mobile Dev.**

Class selector

The class selector targets any element with the matching class .red {background-color: red;}

ID selector

selects any element with the matching ID #alert {background-color: yellow;}

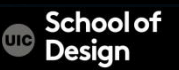

# **CSS Text**

- properties to control the choice of font, size, weight, style, and spacing
- limited choice of fonts that most people will have installed
- wider range of typefaces involves copyright and the right license issues
- can control the space between lines of text, individual letters, and words
- text can be aligned to the left, right, center, or justified, or indented
- pseudo-classes can change the style of an interactive element

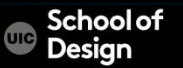